# **Mp3 Knife Crack [Mac/Win]**

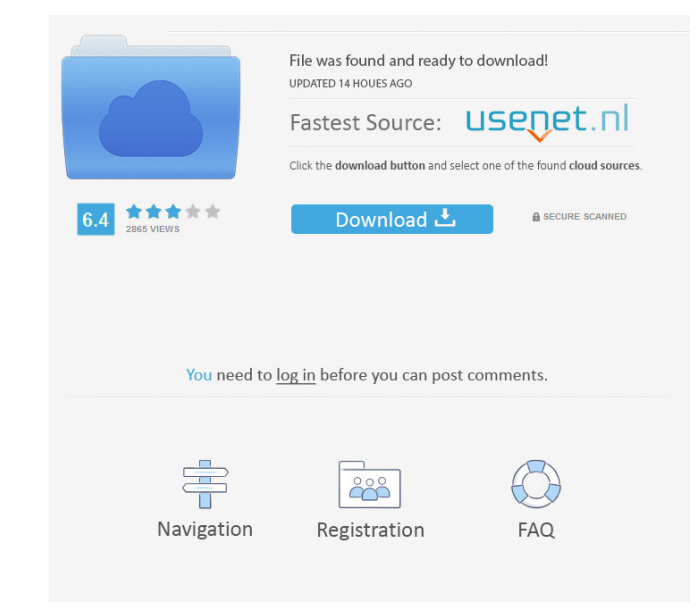

### **Mp3 Knife Crack Free Download For PC**

Mp3 Knife Free Download is a software program that enables users to trim the length of MP3 files and play them. Mp3 Knife 2022 Crack uses a program that takes care of the whole procedure: uploading MP3 files to the compute to use. The Mp3 Knife Activation Code is a small, simple, and quick program that does not require any previous computer knowledge. It is a program that works with a mouse. The most important feature is that it does not req program supports MP3 files. The program enables users to trim the length of MP3 files and play them. Mp3 Knife includes tools for trimming and playing MP3 files. This tool helps you upload MP3 files to the computer, trim t the beginning and ending points as well as the length of the trimmed MP3 file. This program requires a connection to the Internet to upload MP3 files to the computer. Download size: 54.5 MB PuTTY 0.63 is a Free and open so if you were sitting in front of its console. It supports OpenSSH SSHv2 and RSA keys. It provides terminal emulation and several useful features like built-in caching, data compression, clipboard, and color. Key Features: S the network. This allows remote connections to be made from trusted computers. Connection to SSH Servers: You can connect to a remote machine using an SSH server using either the command-line SSH protocol or a set of pre-d program find the best connection for your needs. Telnet/SSH Tunneling: Putty has a built-in telnet protocol emulation that allows you to connect to a remote machine using an SSH server over a Telnet connection.

The KEYMACRO utility is a Windows program designed to facilitate two important activities: • store frequently used keystrokes (shortcuts) for Windows • speed up repetitive and/or tedious tasks KeyMacro works through a macr make shortcuts for your most-used tasks. KeyMacro comes with many built-in shortcuts for your most-used tasks. Features: • Add shortcuts for your most-used tasks • Type in the shortcut, the shortcut name, and what will hap Speed up repetitive and/or tedious tasks KeyMacro provides two functions that allow you to make shortcuts for repetitive and/or tedious tasks. • Set up time-interval repeating shortcuts • Automatically run a task after a s and get out. I need to keep my hands free to take notes and make notes. "I have a deadline coming up in a week. That means I will be stuck in a classroom for another week, which will require me to sit at a desk for eight h specify the task name and what KeyMacro will do when it is pressed. Then press the "Record" button. When you are recording, the program will ask you to press the key you want to add. When you press the key, the program wil added as a separate line. Simply press the "Stop" button to stop recording. You can pause and resume recording at any time. Important: If you have a new version of Windows, you might need to check if you have a program ins by first recording a short phrase. You can record a macro up to 30 seconds. You can define the length of your macro by pressing the "Set Length" button. After you 77a5ca646e

#### **Mp3 Knife Product Key Free**

#### **Mp3 Knife Free**

MP3 Knife is an application for the cutting and trimming of MP3, MP4, and other files. This software offers two easy ways to do the cutting: you can either drag and drop your audio file into the program or you can load the in the official repository of Ubuntu Software Center. MP3 Knife is a software tool that provides users with a simple means of trimming the length of MP3 files, as well as playing them. Ad-riddled installation and simple in products, which can be declined with a click of the button. The interface you are met with encompasses multiple buttons and a pretty plain window. It is accessible to all user categories, including those with little or no track only by using the file browser, as the "drag and drop" method is not supported. You can only process MP3 files, which is considered to be a small setback, as there are plenty of other audio extensions which people us well as view the current time, play the selected area and set the starting and ending point (by moving the slider). The main window displays the beginning and ending positions, as well as the total length of the uploaded i process. A message box will alert you whether the task was successful or not. Evaluation and conclusion The program uses a moderate amount of system resources. Unfortunately, it does not include a help file, yet that's bec amount of time without freezing, crashing or popping up any errors. MP3 Knife may lack any advanced settings you can configure yett it is a simple program which gets the job done. We strongly recommend it to all users. In from an imaging section such as a CCD (Charge Cou

#### **What's New In?**

MP3 Knife is a software tool that provides users with a simple means of trimming the length of MP3 files, as well as playing them. MP3 Knife provides several options to fit your personal requirements. For example, you can effective interface allows you to select input and output files and the output format (MP3, WAV, OGG, AAC, FLAC). A slider facilitates the selection of the trim. The progress of the trimming process can be viewed through a French and Spanish. Application Features: - Provides users with a simple means of trimming the length of MP3 files - Supports multiple output formats: MP3, WAV, OGG, AAC, FLAC - Available in several languages: English, Rus set the length of the output file - Allows you to select the input and output files and the output files and the output format - It includes a status bar which displays the progress of the trimming process - Allows you to sound quality from portable media player. Your music will be transferred into any audio-device, including mobile phone, mp3 player, iPod, portable DVD player, or MP3 player. Description: The best audio editor software lets support, word wrap editing, and flexible clip, trim, merge, split and join operations. With the easy to use clip edit window, you can easily trim wav files into multiple clips with one simple click. You can also easily mer recordings and files with this powerful audio editor. It can extract audio from video recordings, record and mix digital audio, remove silence, mix multiple audio files, and apply various effects. It is ideal for audio edi files into clips, create ringtones, and even add or remove silence from your audio files. It also has a wide variety of additional tools that you can use to adjust audio files. Description: Winamp 5.8 Winamp 5.8 is a fast,

## **System Requirements For Mp3 Knife:**

OS: Windows 7, Vista, XP, or 2000 32-bit or 64-bit Processor: Intel Pentium 4 2.4GHz or equivalent Memory: 1 GB RAM Video: NVIDIA Geforce 6800 GS or equivalent DirectX: Version 9.0c Hard drive: 10 GB available space Additi required to install this game This product is 32-bit only Rackin'

<http://treasureclub.com/wp-content/uploads/2022/06/Superkeylogger.pdf> [https://gametimereviews.com/wp-content/uploads/2022/06/z3kit\\_Wattpad\\_Downloader.pdf](https://gametimereviews.com/wp-content/uploads/2022/06/z3kit_Wattpad_Downloader.pdf) <https://paulinesafrica.org/wp-content/uploads/2022/06/weneri.pdf> <https://www.theblender.it/wp-content/uploads/2022/06/Bonk.pdf> [http://sharedsuccessglobal.com/marketplace/upload/files/2022/06/Bb96MKAOgC8iBe5eCtsf\\_06\\_59e62d82ab830d07fd3f5b0d626466b3\\_file.pdf](http://sharedsuccessglobal.com/marketplace/upload/files/2022/06/Bb96MKAOgC8iBe5eCtsf_06_59e62d82ab830d07fd3f5b0d626466b3_file.pdf) [https://bminvestmentsltd.com/wp-content/uploads/2022/06/Clipboard\\_IP.pdf](https://bminvestmentsltd.com/wp-content/uploads/2022/06/Clipboard_IP.pdf) <http://covid19asap.com/?p=12595> <https://www.cbdexpress.nl/wp-content/uploads/zyvihebe.pdf> <https://redshopenligne.com/wp-content/uploads/2022/06/jazimpe.pdf> <https://serv.biokic.asu.edu/paleo/portal/checklists/checklist.php?clid=2514>